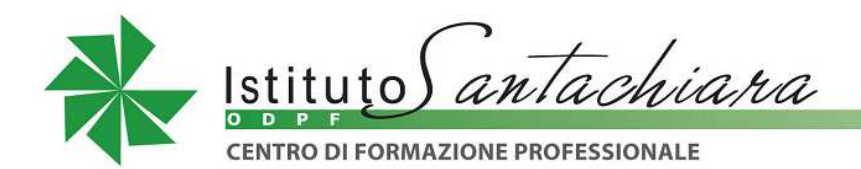

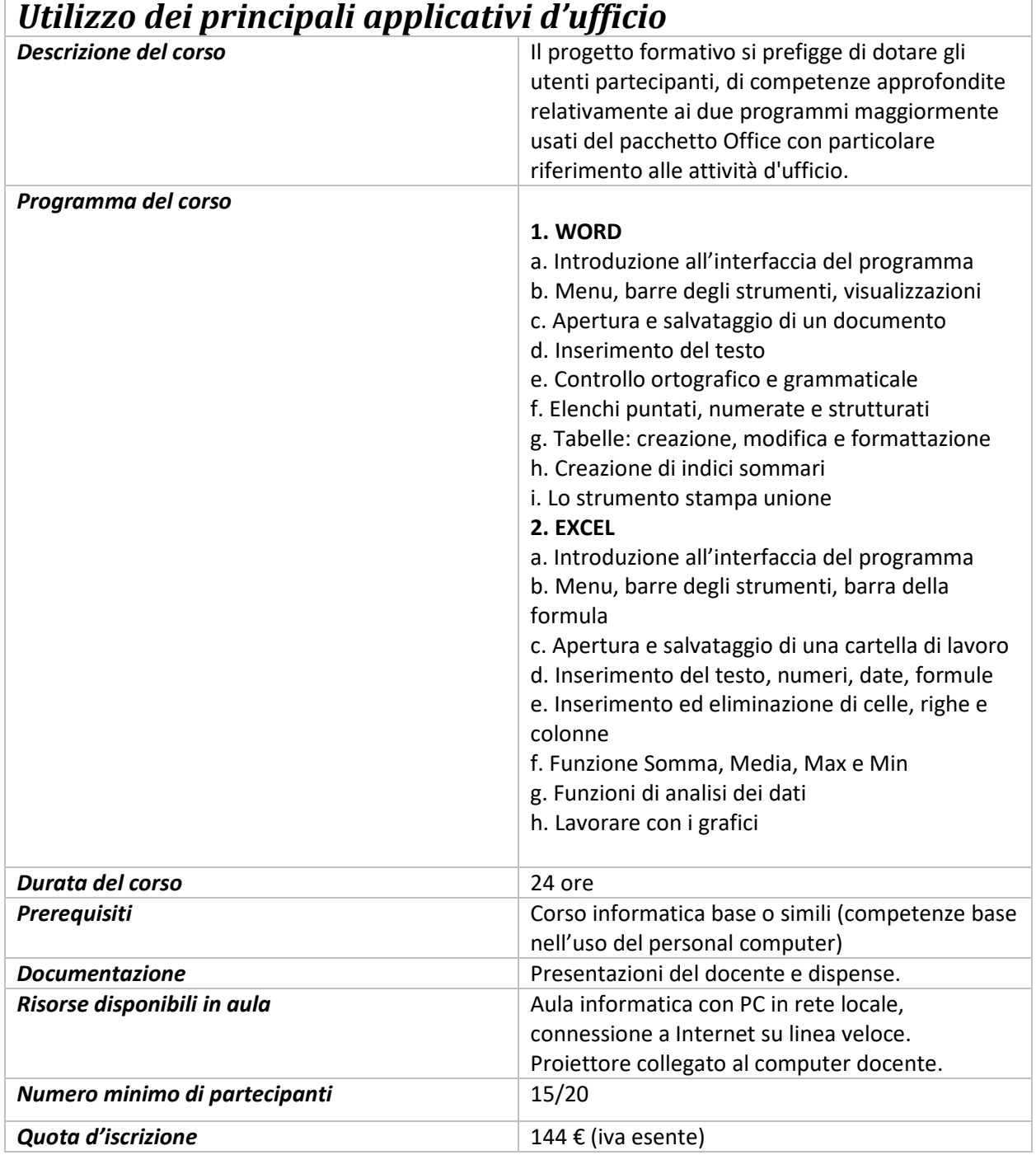

www.santachiaraodpf.it

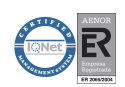